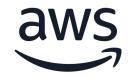

# Elevate your DBA toolset with pg collector

Mohamed Ali

Senior database engineer

© 2024, Amazon Web Services, Inc. or its affiliates. All rights reserved.

# Agenda :

- Who am I ?
- What is PG Collector ?
- Why did I create PG Collector ?
- Who can use PG Collector ?
- What is PG Collector Versioning Policy ?
- How to download PG Collector that match your PostgreSQL major version ?
- How to run PG Collector script ( pg\_collector.sql )
- PG Collector's Report name & location
- How to check PG Collector version ?
- Use Cases & Scenarios
- How to edit PG Collector script ?
- Q&A

### Who am I?

Senior database engineer at Amazon Web Services.

I has been working for over 14 years with databases (Oracle and PostgreSQL) and for over 7 years at AWS.

At AWS, I works on PostgreSQL engine including Amazon RDS PostgreSQL and Aurora PostgreSQL. i contributed to many Database Engineering projects including the design and integration between Babelfish and PostgreSQL, Aurora PostgreSQL serverless V2, and Aurora PostgreSQL Limitless database .

I am the author of two open source tools pg-collector (<u>https://github.com/awslabs/pg-collector</u>) and PG Counter Metrics (PGCM <u>https://github.com/awslabs/pg-counter-metrics</u>)

## What is PG Collector ?

PG Collector for <u>Postgresql</u> is a sql script that gathers valuable database information and presents it in a consolidated HTML file which provides a convenient way to view and navigate between different sections of the report.

PG Collector is safe to run on production environments and does not create any database objects to produce the output.

PG Collector published Under <u>MIT-0 license</u> part of <u>awslabs</u> Github .

https://github.com/awslabs/pg-collector

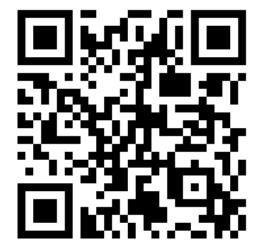

### **Software Catalogue - Administration/development tools**

https://www.postgresql.org/download/products/1-administrationdevelopmenttools/

| Description                                                                                                    | License        | Pricing | Publisher           |     |
|----------------------------------------------------------------------------------------------------|----------------|---------|---------------------|-----|
| PG Collector for PostgreSQL is a SQL script that gathers valuable<br>database information and presents it in a consolidated HTML file which<br>provides a convenient way to view and navigate between different<br>sections of the report. | Open<br>source |         | Amazon Web Services | Vie |
| PG Collector is safe to run on production environments and does not create any database objects to produce the output.                                                                                                    |                |         |                     |     |

With PG Collector an operator gains insights on various aspects of the database, such as:

- Database size
- Configuration parameters
- Installed extensions
- Vacuum & Statistics
- Unused Indexes & invalid indexes
- Users & Roles Info
- Toast tables mapping
- Database schemas
- Bloat
- Tablespaces Info
- Memory setting
- Tables and Indexes size and info
- Transaction ID TXID (Wraparound) & Multixact ID MXID
- Replication slots
- Public schema info
- Unlogged tables.
  - and more WS © 2024, Amazon Web Services, Inc. or its affiliates. All rights reserved.

### **PG Collector report header**

#### PG COLLECTOR V2.9

For more information about PG Collector, visit the project github repository

**DB INFO** 

PG Host Name / PG RDS ENDPOINT: pgbench.cyzxyxpyxwv.us-west-2.rds.amazonaws.com RDS-12.5 Primary/writer DB (Read write)

| Date                          | DB_START_DATE                 | UP_TIME                 | DB_connected | user_name | DB_PORT | DB_Version                                                                                              | block_size |
|-------------------------------|-------------------------------|-------------------------|--------------|-----------|---------|----------------------------------------------------------------------------------------------------|------------|
| 2021-08-02 18:13:48.107489+00 | 2021-06-10 20:12:52.071047+00 | 52 days 22:00:56.036442 | postgres     | postgres  | 8200    | PostgreSQL 12.5 on x86_64-pc-linux-gnu, compiled by gcc (GCC) 4.8.5 20150623 (Red Hat 4.8.5-11), 64-bit | 8192       |

| List | of | data | bases |
|------|----|------|-------|
|      |    |      |       |

| Name      | Owner    | Encoding | Collate     | Ctype       | Access privileges     | Size      | Tablespace | Description                                |
|-----------|----------|----------|-------------|-------------|-----------------------|-----------|------------|--------------------------------------------|
| pg2       | postgres | UTF8     | en_US.UTF-8 | en_US.UTF-8 |                       | 8265 kB   | pg_default |                                            |
| postgres  | postgres | UTF8     | en_US.UTF-8 | en_US.UTF-8 | =Tc/postgres          | 39 GB     | pg_default | default administrative connection database |
|           |          |          |             |             | postgres=CTc/postgres |           |            |                                            |
|           |          |          |             |             | pwd_pgcm=c/postgres   |           |            |                                            |
|           |          |          |             |             | test=c/postgres       |           |            |                                            |
| rdsadmin  | rdsadmin | UTF8     | en_US.UTF-8 | en_US.UTF-8 | rdsadmin=CTc/rdsadmin | No Access | pg_default |                                            |
| template0 | rdsadmin | UTF8     | en_US.UTF-8 | en_US.UTF-8 | =c/rdsadmin           | 8137 kB   | pg_default | unmodifiable empty database                |
|           |          |          |             |             | rdsadmin=CTc/rdsadmin |           |            |                                            |
| template1 | postgres | UTF8     | en_US.UTF-8 | en_US.UTF-8 | postgres=CTc/postgres | 8121 kB   | pg_default | default template for new databases         |
|           |          |          |             |             | =c/postgres           |           |            |                                            |

| database_name | database_is_template | database_allow_connections | database_connection_limit | datlastsysoid | datfrozenxid | datminmxid |
|---------------|----------------------|----------------------------|---------------------------|---------------|--------------|------------|
| postgres      | f                    | t                          | -1                        | 14313         | 48841645     | 130        |
| pg2           | f                    | t                          | -1                        | 14313         | 549          | 1          |
| rdsadmin      | f                    | t                          | -1                        | 14313         | 549          | 1          |
| template1     | t                    | t                          | -1                        | 14313         | 549          | 1          |
| template0     | t                    | f                          | -1                        | 14313         | 2716         | 1          |

|                                             | INFO                           |                                  |                               |  |  |  |  |  |  |
|---------------------------------------------|--------------------------------|----------------------------------|-------------------------------|--|--|--|--|--|--|
| Database size                               | DB parameters                  | Transaction ID TXID (Wraparound) | Table Size                    |  |  |  |  |  |  |
| Index Size                                  | Vacuum & Statistics            | Extensions                       | Memory setting                |  |  |  |  |  |  |
| pg_stat_statements extension                | Users & Roles Info             | schema Info                      | Tablespaces Info              |  |  |  |  |  |  |
| Table Access Profile                        | Unused Indexes                 | Index Access Profile             | Fragmentation (Bloat)         |  |  |  |  |  |  |
| Toast Tables Mapping                        | Replication                    | Sessions/Connections Info        | Orphaned prepare transactions |  |  |  |  |  |  |
| PK or FK using numeric or integer data type | public Schema                  | invalid indexes                  | Default access privileges     |  |  |  |  |  |  |
| pgaudit extension                           | Unlogged Tables                | Access privileges                | <u>ssl</u>                    |  |  |  |  |  |  |
| Background processes                        | Multixact ID MXID (Wraparound) | Temp tables                      | Large objects                 |  |  |  |  |  |  |
| Partition tables                            | pg_shdepend                    | FK without index                 | sequences                     |  |  |  |  |  |  |
| pg_hba.conf                                 | Duplicate indexes              | Functions statistics             | DB Load                       |  |  |  |  |  |  |
| Triggers                                    | <u>pg_config</u>               |                                  | *****                         |  |  |  |  |  |  |

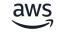

|                                             | INFO                           |                                  |                               |  |
|---------------------------------------------|--------------------------------|----------------------------------|-------------------------------|--|
| Database size                               | DB parameters                  | Transaction ID TXID (Wraparound) | Table Size                    |  |
| Index Size                                  | Vacuum & Statistics            | Extensions                       | Memory setting                |  |
| pg_stat_statements extension                | Users & Roles Info             | schema Info                      | Tablespaces Info              |  |
| Table Access Profile                        | Unused Indexes                 | Index Access Profile             | Fragmentation (Bloat)         |  |
| Toast Tables Mapping                        | Replication                    | Sessions/Connections Info        | Orphaned prepare transactions |  |
| PK or FK using numeric or integer data type | public Schema                  | invalid indexes                  | Default access privileges     |  |
| pgaudit extension                           | Unlogged Tables                | Access privileges                | <u>ss</u>                     |  |
| Background processes                        | Multixact ID MXID (Wraparound) | Temp tables                      | Large objects                 |  |
| Partition tables                            | pg_shdepend                    | FK without index                 | sequences                     |  |
| pg_hba.conf                                 | Duplicate indexes              | Functions statistics             | DB Load                       |  |
| Triggers                                    | <u>pg_config</u>               | *****                            | *****                         |  |

### **Example of PG Collector report**

<u>http://pg-collector.s3-website-us-west-</u>
 <u>2.amazonaws.com/pg\_collector\_postgres-2021-08-02\_181348.html</u>

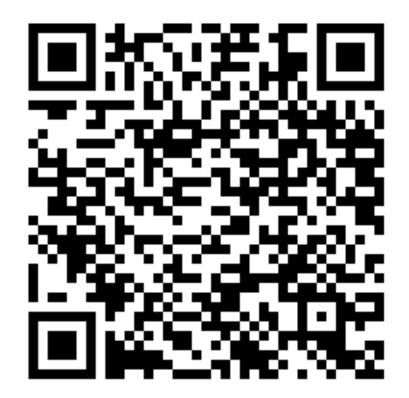

# Why did I created PG Collector ?

• Because I found that the time needed to collect data about the issue is more than time needed to identify the issue.

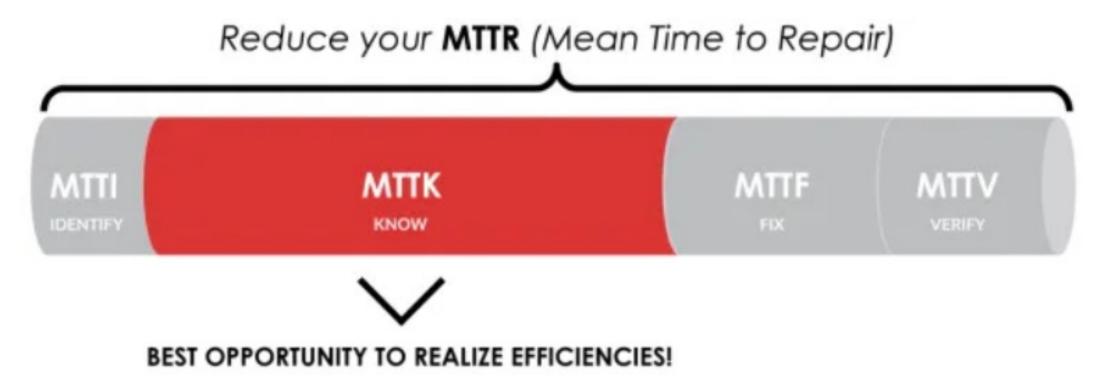

## Who can use PG Collector ?

• Any Database user wants to check his PostgreSQL Database:

- Developers
- Support engineers
- database administrators

# What is PG Collector Versioning Policy ?

- Starting from PostgreSQL 13, PG Collector will have a dedicated script for each PostgreSQL major version.
- Each PG Collector major version will have it is own branch and the main branch will be for PG Collector that supports PostgreSQL 12 and older versions.

| ᢞ main ╺                  | រិ 5 Branches (      | 🖒 8 Tags |  |  |  |  |  |  |  |
|---------------------------|----------------------|----------|--|--|--|--|--|--|--|
| Switch branches/tags ×    |                      |          |  |  |  |  |  |  |  |
| Q Find or create a branch |                      |          |  |  |  |  |  |  |  |
| Branches                  | Tags                 |          |  |  |  |  |  |  |  |
| √ main                    |                      | default  |  |  |  |  |  |  |  |
| pg-collecto               | or-for-postgresql-13 | 3        |  |  |  |  |  |  |  |
| pg-collecto               | or-for-postgresql-14 | l        |  |  |  |  |  |  |  |
| pg-collecto               | or-for-postgresql-15 | 5        |  |  |  |  |  |  |  |
| pg-collecto               | or-for-postgresql-16 | 3        |  |  |  |  |  |  |  |
| View all branc            | hes                  |          |  |  |  |  |  |  |  |
|                           |                      |          |  |  |  |  |  |  |  |

### How to download PG Collector that match your **PostgreSQL** major version ?

• From <u>pg-collector releases</u> <u>https://github.com/awslabs/pg-collector/releases</u>

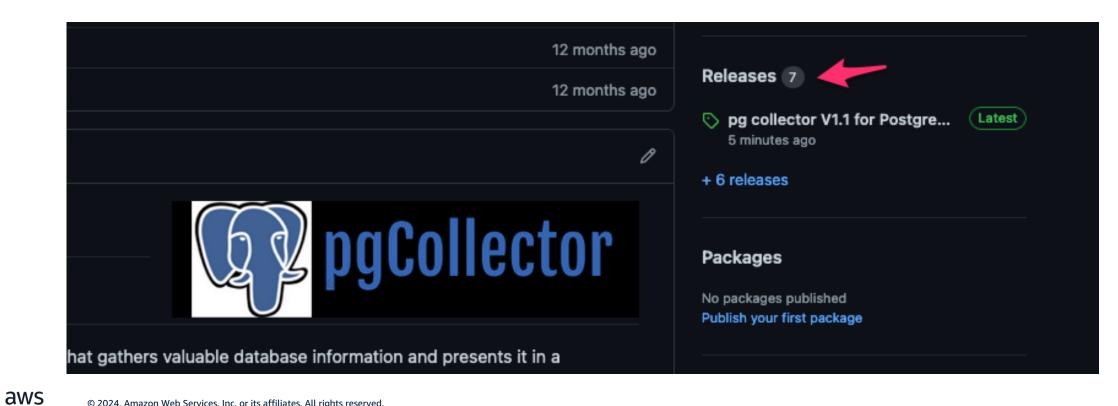

# Select the PG Collector version that matches your PostgreSQL major version .

| Releases Tags                                                                   | Draft a new release Q Find a release                                                                                                    |
|---------------------------------------------------------------------------------|----------------------------------------------------------------------------------------------------|
|                                                                                 |                                                                                                    |
| 8 minutes ago<br>mmohali<br>pg-collector<br>• 86853cd<br>Compare                | pg collector V1.1 for PostgreSQL 13       Latest       0 to         1- Add logical_decoding_work_mem parameter to Replication Parameters       2- Add Replication Slot wal status to Replication section                                                                                                    |
|                                                                                 | • Assets 2                                                                                                    |
|                                                                                 | Source code (zip)     16 hours ago                                                                                                    |
|                                                                                 | Source code (tar.gz)     16 hours ago                                                                                                    |
|                                                                                 | 9                                                                                                    |
| 6 minutes ago                                                                   | pg collector V1.1 for PostgreSQL 14                                                                                                    |
| <ul> <li>&gt;&gt; pg-collector</li> <li>→ 24d7429</li> <li>Compare ▼</li> </ul> | <ol> <li>Add new section for COPY command progress</li> <li>Add pg_stat_statements_info View to pg_stat_statements_extension section</li> <li>Add vacuum_failsafe_age and vacuum_multixact_failsafe_age parameters to vacuum and Statistics section</li> <li>Add pg_stat_wal veiw to DB load section inder pg_stat_ views</li> </ol> |
|                                                                                 | 5- Add pg_stat_replication_slots View to Replication section                                                                                                    |
|                                                                                 | <ul> <li>6- Add logical_decoding_work_mem parameter to Replication Parameters</li> <li>7- Add n_ins_since_vacuum and n_tup_ins columns to pg_stat_all_tables's queries in vacuum and Statistics section</li> <li>8- Add Sessions statistics (</li> </ul>                                                                             |
|                                                                                 | session_time, active_time, idle_in_transaction_time, sessions, sessions_abandoned, sessions_fatal, sessions_killed ) to                                                                                                    |
|                                                                                 | Sessions/Connections Info section<br>9- Add Replication Slot wal status to Replication section                                                                                                    |
|                                                                                 | • Assets 2                                                                                                    |
|                                                                                 | Source code (zip)                                                                                                    |
|                                                                                 | Source code (tar.gz)     yesterday                                                                                                    |
|                                                                                 |                                                                                                    |

aws

• Or select the branch that match your PostgreSQL version

| $\dot{\mathbf{c}}  ightarrow \mathbf{C}$ $arepsilon$ github.com/awslabs/ | pg-collector/tree/main         |
|--------------------------------------------------------------------------|--------------------------------|
| Product ~ Solutions ~ Ope                                                | en Source \vee Pricing         |
| awslabs / pg-collector Publ                                              | ic                             |
| <> Code  Issues II Pull requ                                             | uests 1 🕑 Actions 🖽 Projects 😲 |
|                                                                          | nain 👻 ピ 5 Branches 🔿 8 Tags   |
| Swit                                                                     | ch branches/tags ×             |
|                                                                          | Find a branch                  |
| Brai                                                                     | nches Tags                     |
| ∽ ma                                                                     | ain default                    |
| pg                                                                       | g-collector-for-postgresql-13  |
| pg                                                                       | g-collector-for-postgresql-14  |
| pg                                                                       | g-collector-for-postgresql-15  |
| pg                                                                       | -collector-for-postgresql-16   |
| View                                                                     | all branches                   |

aws

### How to run PG Collector script ( pg\_collector.sql )

- 1- you need <u>psql</u> to be able to connect to the postgresql DB and run the pg\_collector.sql script
  - 2- Download pg\_collector.sql in your laptop or the host that want to access the database from
  - 3- login to the database using psql

psql -h [hostname or RDS endpoint] -p [Port] -d [Database name] -U [user name]

- 4- run the pg\_collector.sql script
  - \i pg\_collector.sql
  - or use -f option in psql

psql -h [hostname or RDS endpoint] -p [Port] -d [Database name ] -U [user name] -f pg\_collector.sql

```
[mohamed@mydevhost ~]$ export PGHOST=testdb.us-east-1.rds.amazonaws.com
[mohamed@mydevhost ~]$ export PGPORT=5432
[mohamed@mydevhost ~]$ export PGUSER=postgres
[mohamed@mydevhost ~]$ export PGPASSWORD=postgres
[mohamed@mydevhost ~]$ export PGDATABASE=postgres
[mohamed@mydevhost ~]$ psql
psql (13.4, server 15.6)
WARNING: psql major version 13, server major version 15.
    Some psql features might not work.
Type "help" for help.
postgres=>
postgres=> \i /tmp/pg_collector.sql
```

Output format is html.

Report name and location: /tmp/pg\_collector\_postgres-2024-04-15\_165704.html

postgres=> \q

[mohamed@mydevhost ~]\$

# **PG Collector's Report name & location**

- PG Collector script will generate HTML file using the following naming convention
- pg\_colletcor\_[DB Name]-[timestamp].html
- [DB Name] : is the database name that you are connected to.
- Example : pg\_collector\_testdb-2020-10-10\_030920.html
- Report location:
- PG Collector script will generate HTML file under <u>/tmp</u> directory

### How to check PG Collector version ?

• from the PG Collector report header

For more information about PG Collector, visit the project github repository

#### **DB INFO**

• from the PG Collector script header

- -- | -- Script Name: pg\_collector.sql
- -- | -- Author : Mohamed Ali
- --- | --- Create Date : 16 SEPT 2019
- -- | -- Description : Script to Collect PostgreSQL Database Informations
  - and generate HTML Report
- --- | --- version : V1.1 for PostgreSQL 13
- --- | --- Changelog : https://github.com/awslabs/pg-collector/blob/pg-collector-for-postgresql-13/CHANGELOG.md
- -- | Copyright Amazon.com, Inc. or its affiliates. All Rights Reserved.
- -- | SPDX-License-Identifier: MIT-0

\_\_\_

PG COLLECTOR V1.1 for PostgreSQL 13

### **Use Cases & Scenarios**

#### **Orphaned prepared transactions**

Details

gid prepared owner database xmin

Note:

During two-phase commit, a distributed transaction is first prepared with the PREPARE statement and then committed with the COMMIT PREPARED statement Once a transaction has been prepared, it is kept hanging around until it is committed or aborted. It even has to survive a server restart! Normally, transactions don not remain in the prepared state for long, but sometimes things go wrong and a prepared transaction has to be removed manually by an administrator. any Orphaned prepared transactions will prevent the VACUUM to remove the dead rows EXAMPLE: DETAIL: 50000 dead row versions cannot be removed yet,oldest xmin: 22300

Use the ROLLBACK PREPARED transaction\_id SQL statement to remove prepared transactions

[<u>Top</u>]

<u>10</u>

#### Replication

Details

Active replication slots order by age\_xmin:

slot\_name plugin slot\_type datoid database temporary active active\_pid xmin catalog\_xmin restart\_lsn confirmed\_flush\_lsn age\_xmin age\_catalog\_xm

Replication Slot Lag: slot\_name slot\_type database active lag\_mb\_behind lag\_gb\_behind

Inactive replication slots order by age\_xmin::

slot\_name plugin slot\_type datoid database temporary active active\_pid xmin catalog\_xmin restart\_lsn confirmed\_flush\_lsn age\_xmin age\_catalog\_xmi

Note:

RDS Postgres instance storage may get full because inactive replication slots were not removed after DMS task completed

If replication slot is created and it becomes in-active, then transaction logs wont recycle from master instance. So eventually storage gets full

These replication slots can be cleaned as below

Drop inactive replication slot :

Use the below SQL to Generate SQL to drop the inactive slots

select select pg\_drop\_replication\_slot('||slot\_name||'); from pg\_replication\_slots where active = false;

then Verify the CLoudWatch metrics Free Storage Space to confirm that disk space was released

#### **Replication Parameters :**

| parameter_name                    | setting | unit | short_desc                                                                           |
|-----------------------------------|---------|------|--------------------------------------------------------------------------------------|
| max_logical_replication_workers   | 4       |      | Maximum number of logical replication worker processes.                              |
| max_replication_slots             | 10      |      | Sets the maximum number of simultaneously defined replication slots.                 |
| max_sync_workers_per_subscription | 2       |      | Maximum number of table synchronization workers per subscription.                    |
| max_wal_senders                   | 10      |      | Sets the maximum number of simultaneously running WAL sender processes.              |
| max_worker_processes              | 8       |      | Maximum number of concurrent worker processes.                                       |
| wal_level                         | replica |      | Set the level of information written to the WAL.                                     |
| wal_receiver_status_interval      | 10      | S    | Sets the maximum interval between WAL receiver status reports to the sending server. |
| wal_receiver_timeout              | 30000   | ms   | Sets the maximum wait time to receive data from the sending server.                  |
| wal_retrieve_retry_interval       | 5000    | ms   | Sets the time to wait before retrying to retrieve WAL after a failed attempt.        |

### **Unused Indexes**

### PK or FK using numeric or integer data type

Details

Details

### **Duplicate indexes**

Details

### Invalid indexes

Details

count\_of\_invalid\_indxes 0 indx\_id index\_name table\_name schema\_name owner\_id indx\_is\_valid

#### pg\_stat\_statements extension

pg\_stat\_statements installed version:

Details

| Extension Name     | Version | <b>Schema</b> | owner    | Description                                               | relocatable to another schema | extconfig | extcondition |
|--------------------|---------|---------------|----------|-----------------------------------------------------------|-------------------------------|-----------|--------------|
| pg_stat_statements | 1.7     | public        | rdsadmin | track execution statistics of all SQL statements executed | t                             |           |              |

#### Parameters values:

| parameter_name                   | setting                                |
|----------------------------------|----------------------------------------|
| pg_stat_statements.max           | 5000                                   |
| pg_stat_statements.save          | on                                     |
| pg_stat_statements.track         | top                                    |
| pg_stat_statements.track_utility | on                                     |
| shared_preload_libraries         | rdsutils,pg_stat_statements,plprofiler |

Available versions that are available to upgrade:

extension\_name version installed

Latest Extension version that is available to upgrade:

extension\_name latest\_version

Top SQL order by total\_time:

Details

Top SQL order by avg\_time:

Details

Top SQL order by percent of total DB time percent:

Details

Top SQL order by number of execution (CALLs):

Details

Top SQL order by shared blocks read (physical reads):

Details

aws

#### **Toast Tables Mapping**

Note:

When a column is written to the toast table, an OID is used to identify the chunk to be toasted. When a toast table grows very large, and contains chunk\_ids that are nearing the value of 2^32, it can lead to performance degredation when writing to toast. This is because PostgreSQL must check if an OID is available for assignment by scanning the table

A large Toast table can be a good indication that your toast can face OID wraparound

over time the insert statement will be slower as the Database will be searching for an unused OID and it will have to read from the disk, you will see the insert statements is waiting on IPC:BufferiO or IO:DataFileRead

you can use below SQL to check the toast table

select COUNT(DISTINCT chunk\_id),2^31 - COUNT(DISTINCT chunk\_id) as remaining\_OID ,ROUND(100\*((2^31 - COUNT(DISTINCT chunk\_id)))/2^31::float) AS remaining\_OID\_PCT ,ROUND(100\*(COUNT(DISTINCT chunk\_id)/2^31::float)) as percent\_towards\_Toast\_oid\_wraparound from pg\_toast.pg\_toast\_{number};

when the toast hits the OID wraparound, you will see the following wait event LWLock: OidGen and the insert statements will fail and you will see below error in the log file

:LOG: still searching for an unused OID in relation "pg\_toast\_{number}"

:DETAIL: OID candidates have been checked 1000000 times, but no unused OID has been found yet.

Toast Tables Mapping and sizes:

Details

<u>Top</u>

#### Transaction ID TXID (Wraparound)

Details

oldest xid:

oldest\_xid 50075394

oldest xid per database:

| database_name | oldest_xid_per_db |
|---------------|-------------------|
| postgres      | 1234298           |
| template0     | 50073227          |
| pg2           | 50075394          |
| rdsadmin      | 50075394          |
| template1     | 50075394          |

percent\_towards\_emergency\_autovac & percent\_towards\_wraparound :

| oldest_xid perc | ent_towards_ | wraparound | percent_ | towards | emergency | _autovac |
|-----------------|--------------|------------|----------|---------|-----------|----------|
| 50075394        | 3            |            |          |         | 25        |          |

current running autovacuum process:

datname usename state query duration wait\_event

current running vacuum process:

datname usename state query duration wait\_event

vacuum progress process:

pid duration waiting mode database table phase query table\_size total\_size scanned vacuumed scanned\_pct vacuumed\_pct index\_vacuum\_count max\_dead\_tuples\_per\_cycle total\_num\_dead\_tuples index\_cycles\_required

Inactive replication slots order by age\_xmin:

slot\_name plugin slot\_type datoid database temporary active active\_pid xmin catalog\_xmin restart\_lsn confirmed\_flush\_lsn age\_xmin age\_catalog\_xmin

active replication slots order by age\_xmin:

slot\_name plugin slot\_type datoid database temporary active active\_pid xmin catalog\_xmin restart\_lsn confirmed\_flush\_lsn age\_xmin age\_catalog\_xmin

Orphaned prepared transactions:

gid prepared owner database ag\_xmin

#### MAX XID held:

aws

| oldest_running_xact | oldest_prepared_xact | oldest_replication_slot | oldest_replica_xact |
|---------------------|----------------------|-------------------------|---------------------|
| 0                   |                      |                         |                     |

Autovacuum , vacuum and maintenance\_work\_mem Parameters:

| name                            | setting | source             | sourcefile                        |
|---------------------------------|---------|--------------------|-----------------------------------|
| autovacuum                      | on      | default            |                                   |
| autovacuum_analyze_scale_factor | 0.05    | configuration file | /rdsdbdata/config/postgresql.conf |

#### **Functions statistics**

The pg\_stat\_user\_functions view will contain one row for each tracked function, showing statistics about executions of that function.

The track\_functions parameter controls exactly which functions are tracked.

track\_functions parameter Enables tracking of function call counts and time used.

Specify pl to track only procedural-language functions, all to also track SQL and C language functions.

#### Details

name setting track\_functions all

| func_name                        | calls   | total_time  | mean_time | self_time   |
|----------------------------------|---------|-------------|-----------|-------------|
| public.pg_stat_statements        | 147061  | 3978029.451 | 27.05     | 3978029.451 |
| aws_oracle_ext.next_day          | 438682  | 128288.553  | 0.29      | 128288.553  |
| oracle.next_day                  | 2954578 | 114420.466  | 0.04      | 112154.599  |
| pg_catalog.next_day              | 2954578 | 2262.821    | 0.00      | 2262.821    |
| pg_catalog.shobj_description     | 240     | 175.048     | 0.73      | 175.048     |
| pg_catalog.obj_description       | 1056    | 86.259      | 0.08      | 86.259      |
| information_schemapg_expandarray | 2726    | 33.526      | 0.01      | 33.526      |
| pg_catalog.col_description       | 12      | 0.91        | 0.08      | 0.91        |

[Top]

### How to edit PG Collector script?

|                                             |      | IN                             | FO |
|---------------------------------------------|------|--------------------------------|----|
| Database size                               |      | DB parameters                  |    |
| Index Size                                  |      | Vacuum & Statistics            |    |
| pg_stat_statements exten                    | sion | Users & Roles Info             |    |
| Table Access Profile                        |      | Unused Indexes                 |    |
| Toast Tables Mapping                        |      | Replication                    |    |
| PK or FK using numeric or integer data type |      | public Schema                  |    |
| pgaudit extension                           |      | Unlogged Tables                |    |
| Background processes                        |      | Multixact ID MXID (Wraparound) |    |
| Partition tables                            |      | pg_shdepend                    |    |
| pg_hba.conf                                 |      | Duplicate indexes              |    |
| Triggers                                    |      | pg_config                      |    |

| ٩ | e | ch | 0 | < | br |
|---|---|----|---|---|----|
| • |   |    |   |   |    |

select datname as Database name , datistemplate as database\_is\_template ,datallowconn as database\_allow\_connections, datconnlimit as databa \aecho <br> \gecho <br> \gecho \qecho <div align="center"><font color="#16191f"><b>INF0</b></font></div>  $\$ \gecho <a class="link" href="#Database\_size">Database size</a> \qecho <a class="link" href="#DB\_parameters">DB parameters</a> \gecho <a class="link" href="#Transaction\_ID\_TXID">Transaction ID\_TXID (Wraparound)</a> \qecho <a class="link" href="#Table\_Size">Table Size</a>  $\langle qecho$ \aecho \gecho <a class="link" href="#index Size">Index Size</a> \gecho <a class="link" href="#vacuum\_Statistics">Vacuum & Statistics</a> \gecho <a class="link" href="#Extensions">Extensions</a> \qecho <a class="link" href="#Memory\_setting">Memory setting</a>  $\langle qecho$ \gecho \qecho <a class="link" href="#pg\_stat\_statements\_extension">pg\_stat\_statements extension</a> \mecho <a class="link" href="#Users Roles Info">Users & Roles Info</a>

### **Database size**

| database_name | database_size |
|---------------|---------------|
| postgres      | 39 GB         |
| pg2           | 8265 kB       |
| rdsadmin      | 8345 kB       |
| template1     | 8121 kB       |
| template0     | 8137 kB       |

| 179 |                                                                                                    |
|-----|----------------------------------------------------------------------------------------------------|
| 180 | ++                                                                                                    |
| 181 | - Database_size -                                                                                                    |
| 182 | ++                                                                                                    |
| 183 |                                                                                                    |
| 184 | \qecho <a name="Database_size"></a>                                                                                                    |
| 185 | \qecho <font color="#16191f" face="Arial,Helvetica,Geneva,sans-serif" size="+2"><b>Database size</b></font> <hr align="left" width="460"/> |
| 186 | SELECT pg_database.datname Database_Name , pg_size_pretty(pg_database_size(pg_database.datname)) AS Database_Size FROM pg_database;        |
| 187 |                                                                                                    |
| 188 | \qecho <center>[<a class="noLink" href="#top">Top</a>]</center>                                                                            |
| 100 |                                                                                                    |

# Issue/question/feedback/idea/New SQL

<u>https://github.com/awslabs/pg-collector/issues</u>

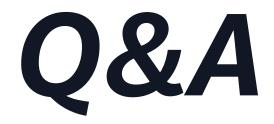